*Kolja Kauder*

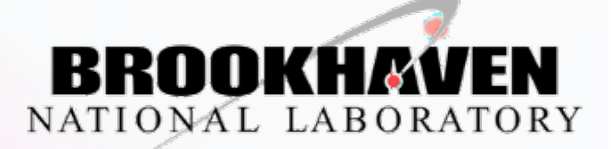

Center for Frontiers in Nuclear Science

## **Fast Simulation with Eic-Smear**

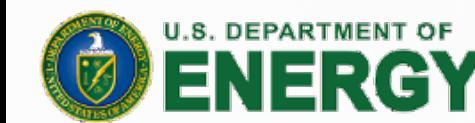

Office of

Science

Ad-hoc CORE workshop Online, March 2021

### Eic-smear – Contents

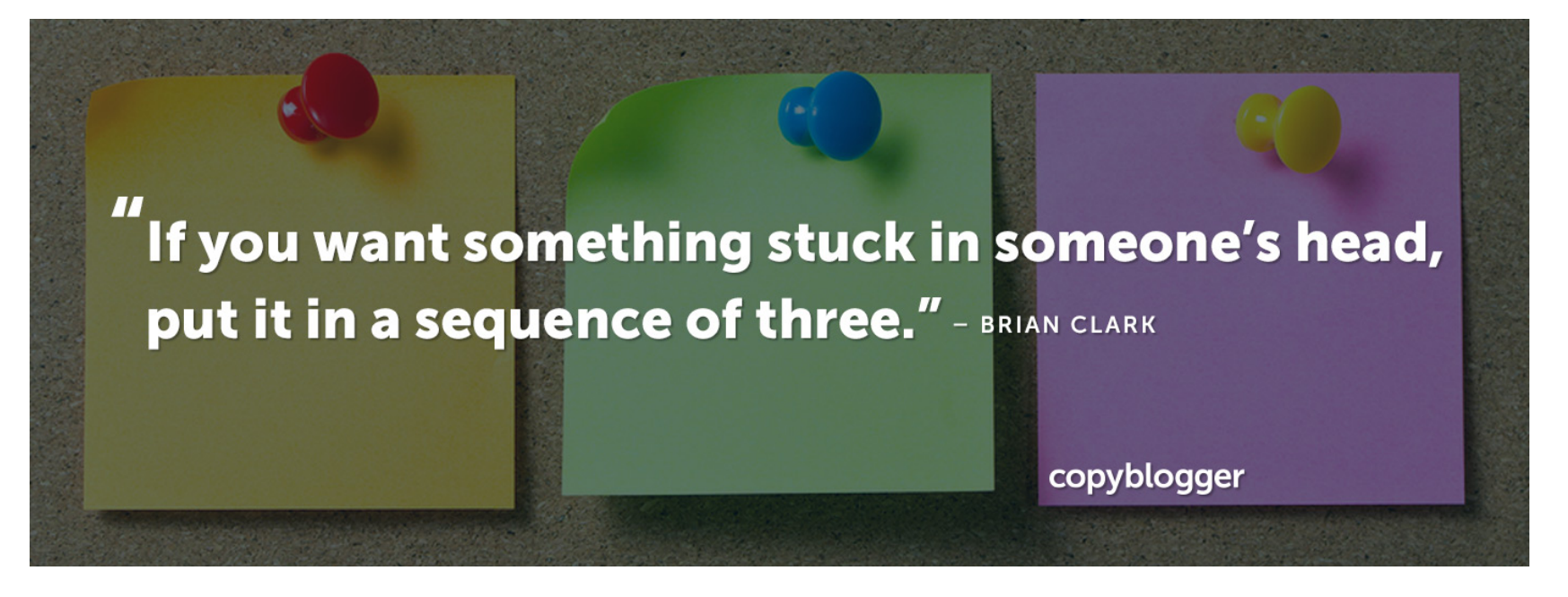

- 1. Unify EIC MC generator output in ROOT
- 2. Smear said output quickly
- 3. Calculate derived quantities

# Accepted [Generators](https://eic.github.io/software/mcgen.html)

- HERA era generators
- Any others using the Lund-style format, e. g. BeAGLE
- HepMC2 or HepMC3 data

Tested for Pythia8, others may need tweaking HEPMC for DIS is not rigorously defined

any of the above can be gzipped (factor  $\neg 6$  compression)

Typical generator command:

https://gitlab.com/eic/mceg https://eic.github.io/software/n

Djangoh

 $M<sub>i</sub>$ 

Sa

DP

**BeA** 

Any HepMC:

PYTHIA8

eSTARLIGHT

HERWIG, SHERP,

Rapgap

**PEPSI** 

PYTHIA6

\$ pythiaeRHIC < ep\_hiQ2.20x250.small.txt.gz > log.txt

### Transformation

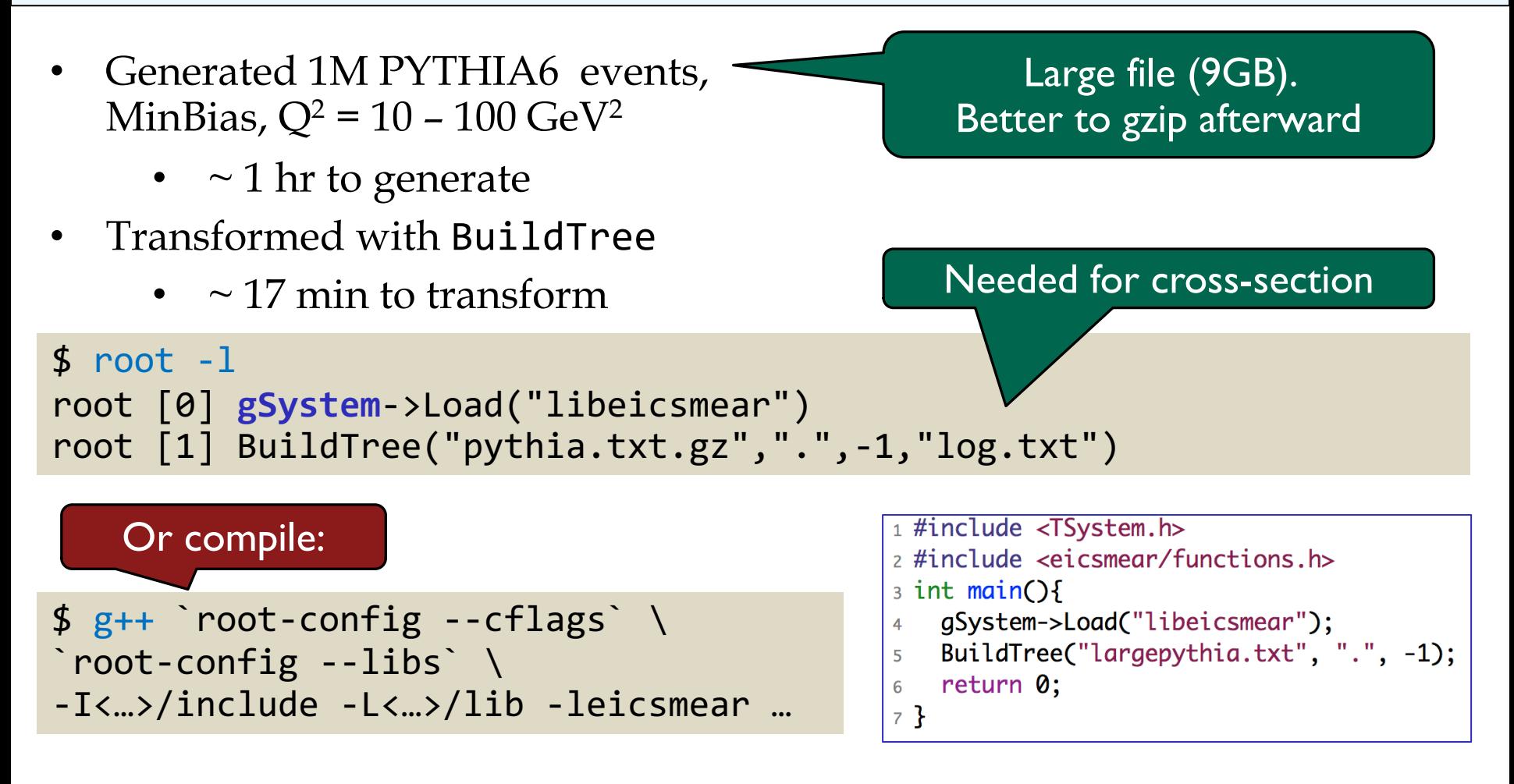

# Common ASCII Format

```
6-line file header
<generator name> EVENT FILE
<generator-specific event variable names>
Track variable names
0 <generator-specific event data>
1 KS KF parent child1 childN px py pz E m x y z
2 KS KF parent child1 childN px py pz E m x y z
N KS KF parent child1 childN px py pz E m x y z
      ========= Event finished
                                 = = = = =... <repeat event structure>
                                 (N<sub>tracks</sub>+3)-line eve
```
https://eic.github.io/software/pythia6.html#output-file-structure

## **Smearing**

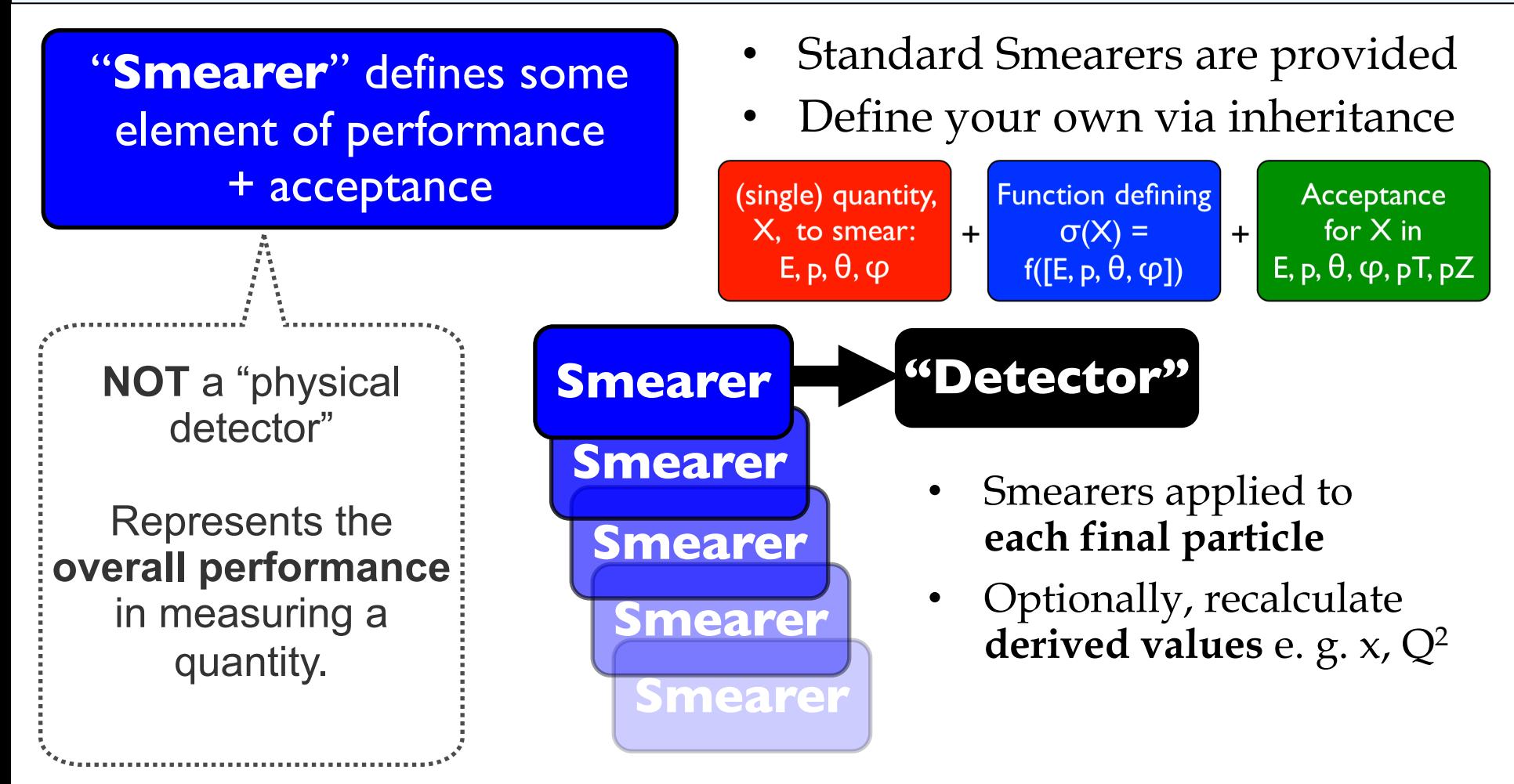

### In Practice

BeAST Calo parameters from eRHIC design study

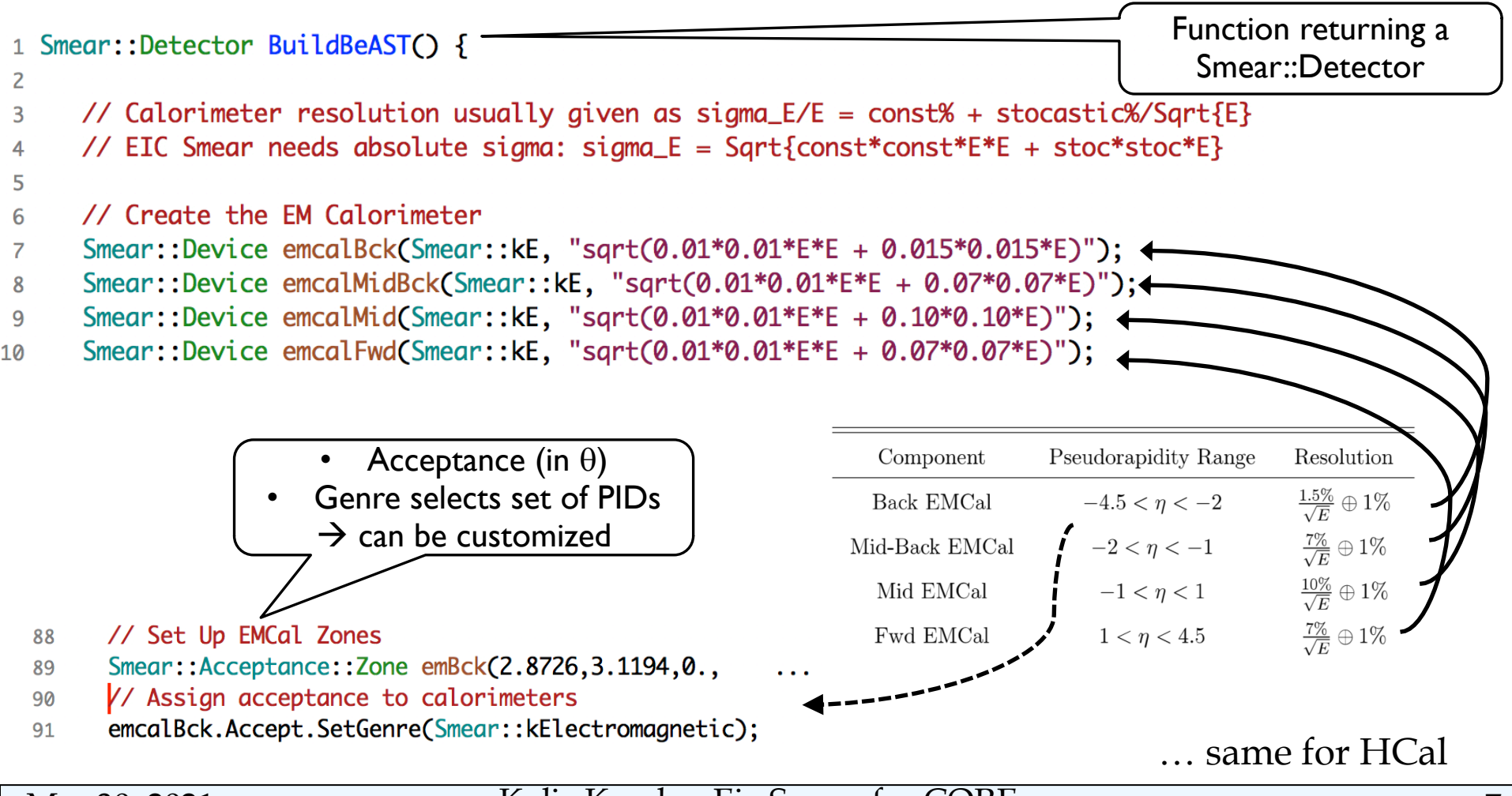

Mar 30, 2021 Kolja Kauder, Eic-Smear for CORE 7

## Example Continued

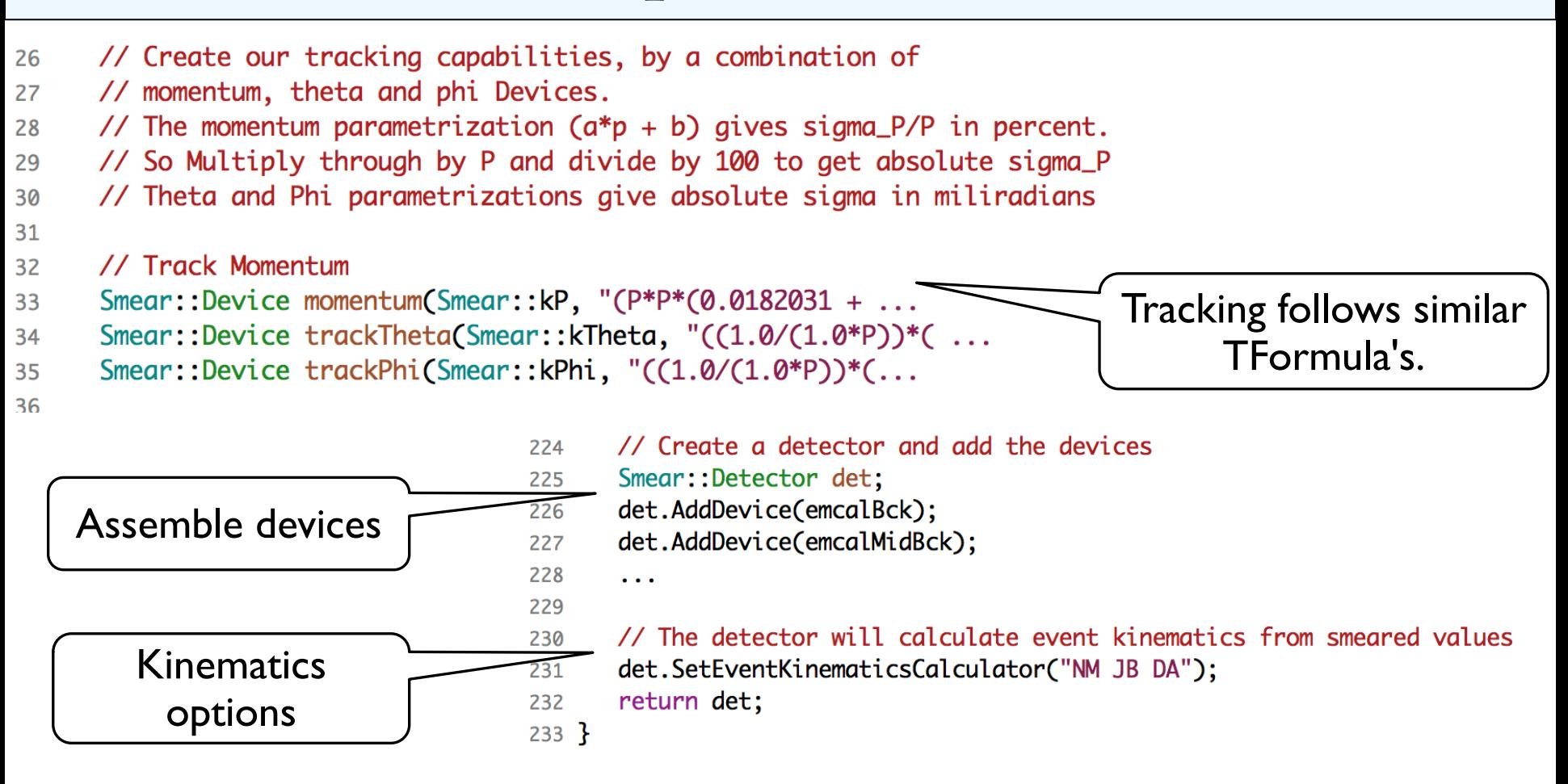

### Object Oriented

• Formulas are good, but eic-smear is completely OO

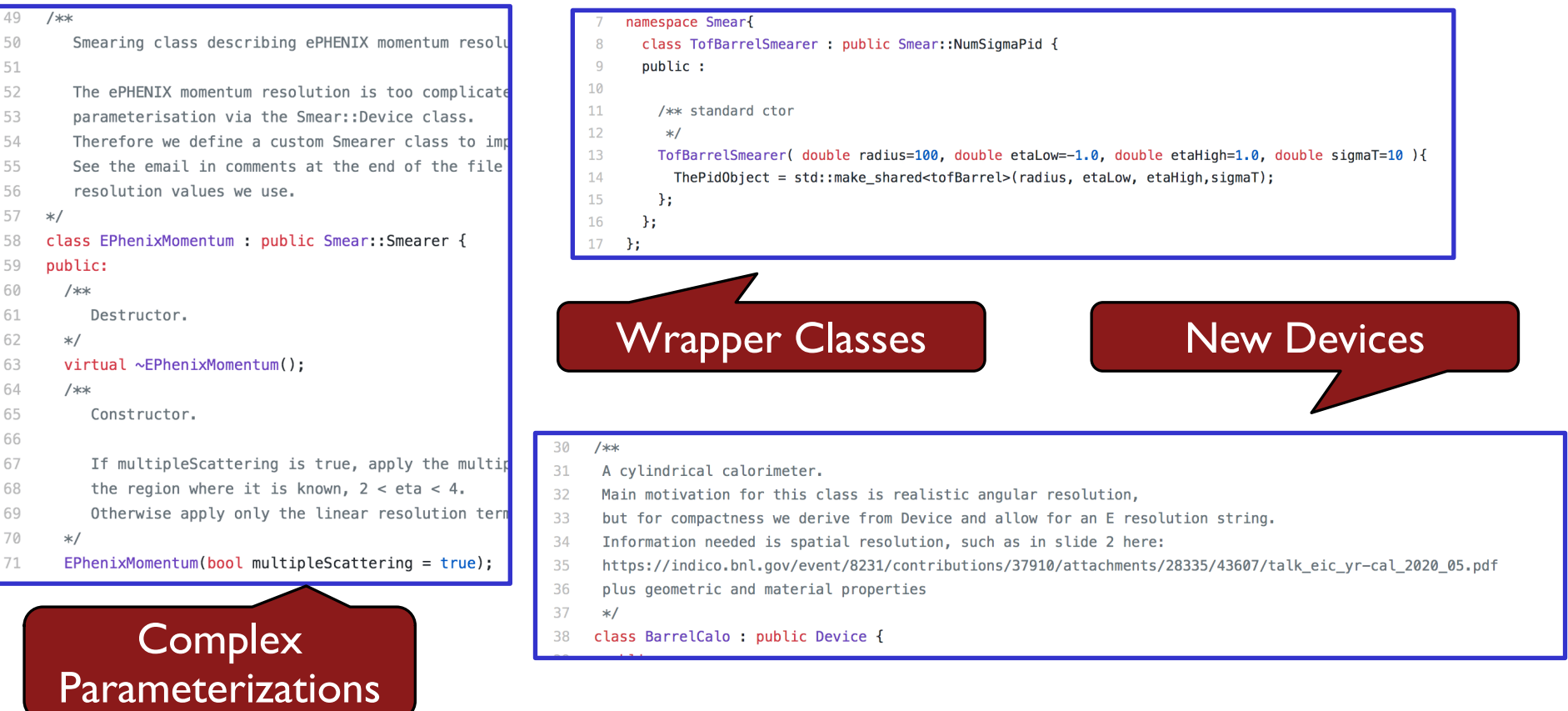

## Interactive use

Automatic loading of libraries and version information with small wrapp

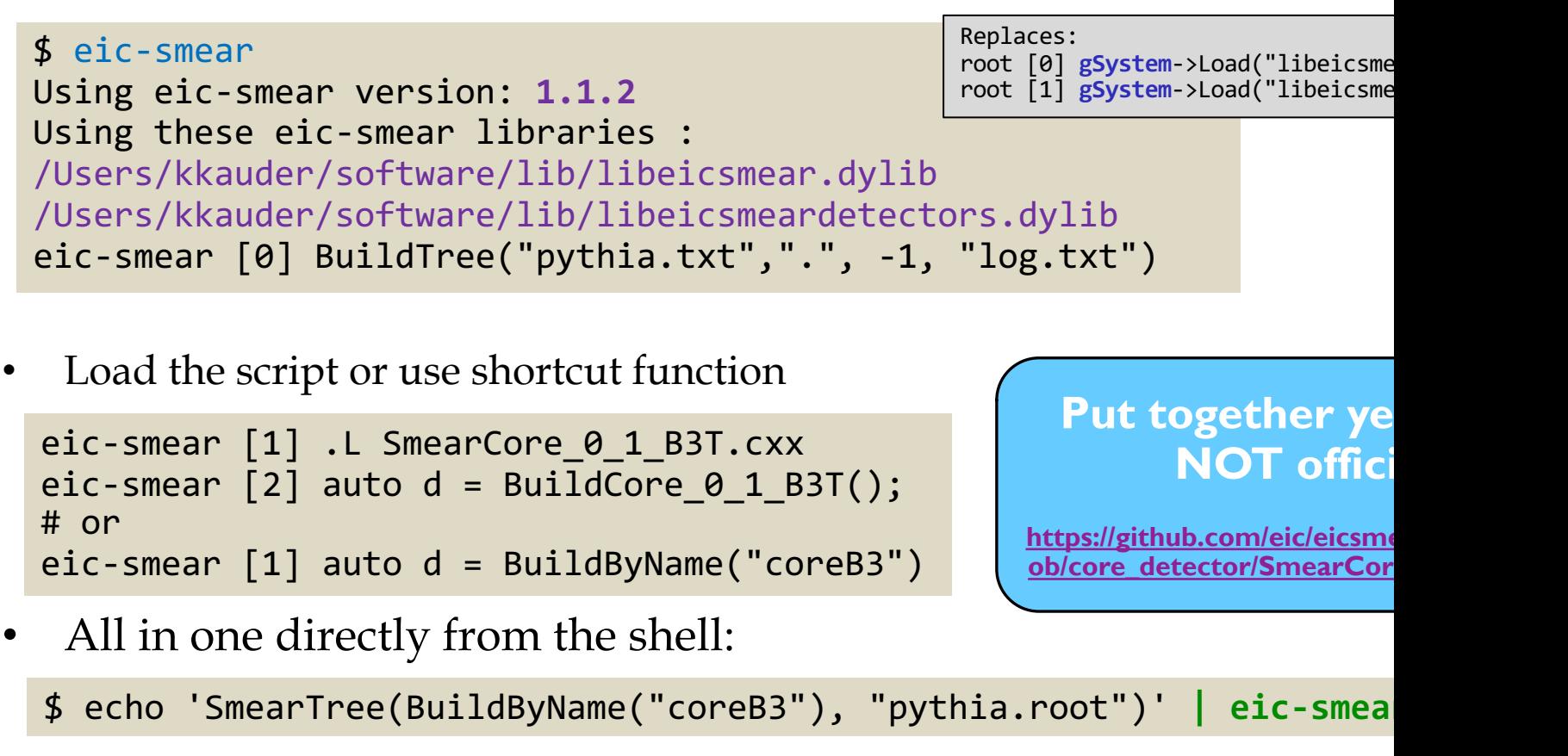

# [Analysis](https://github.com/eic/eicsmeardetectors/blob/master/tests/qaplots.cxx)

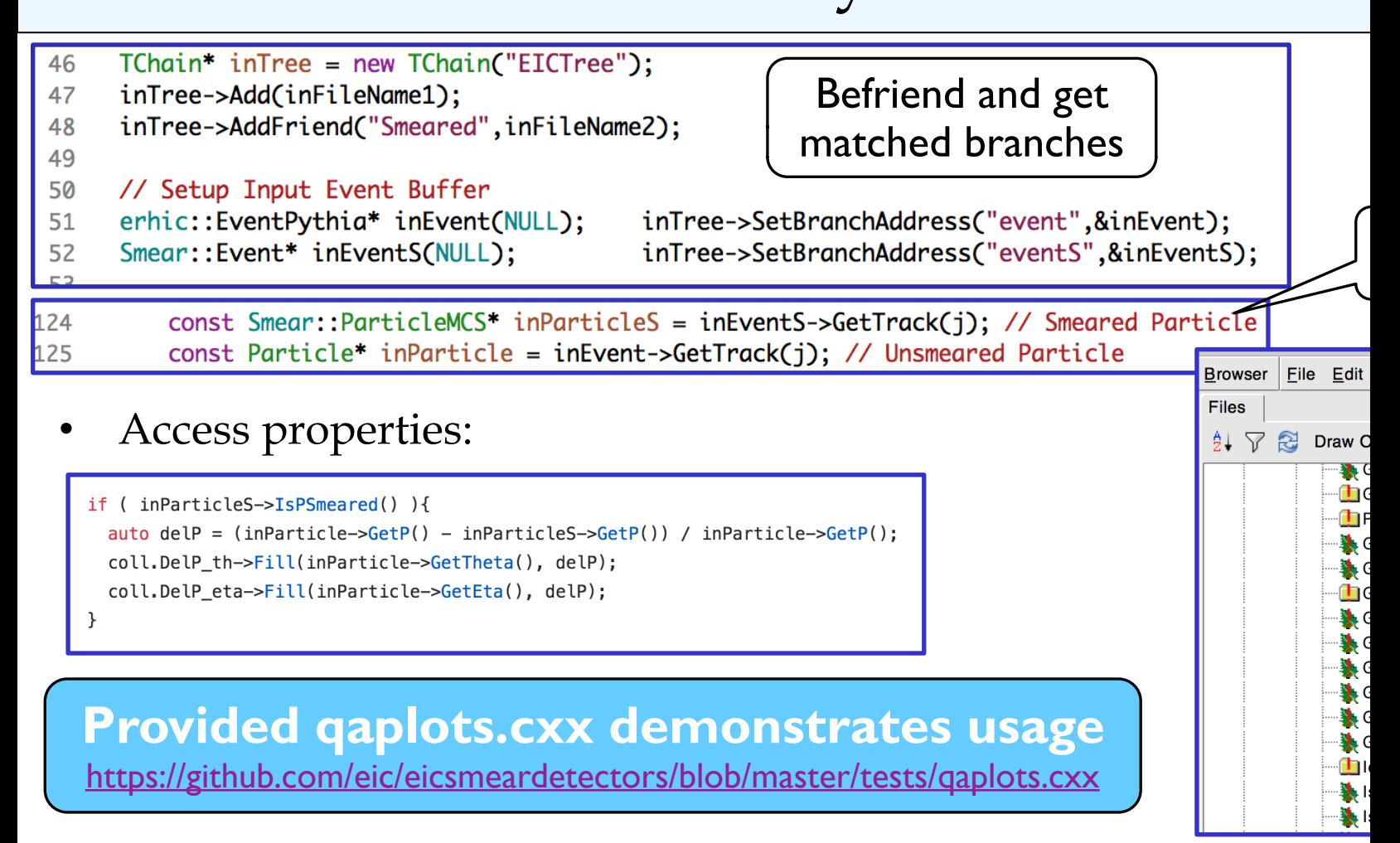

# Particle Gun Examples

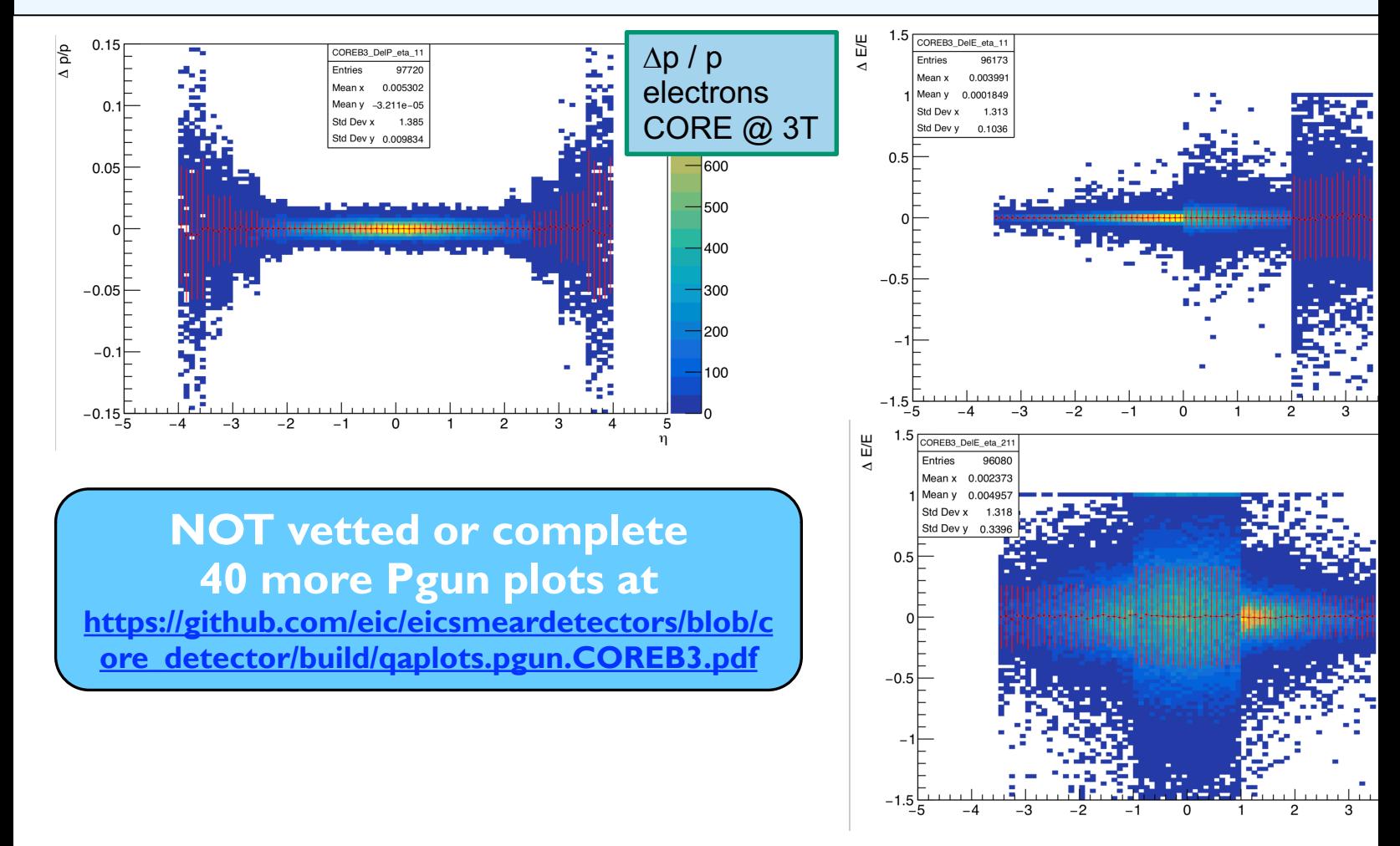

## Derived Quantities

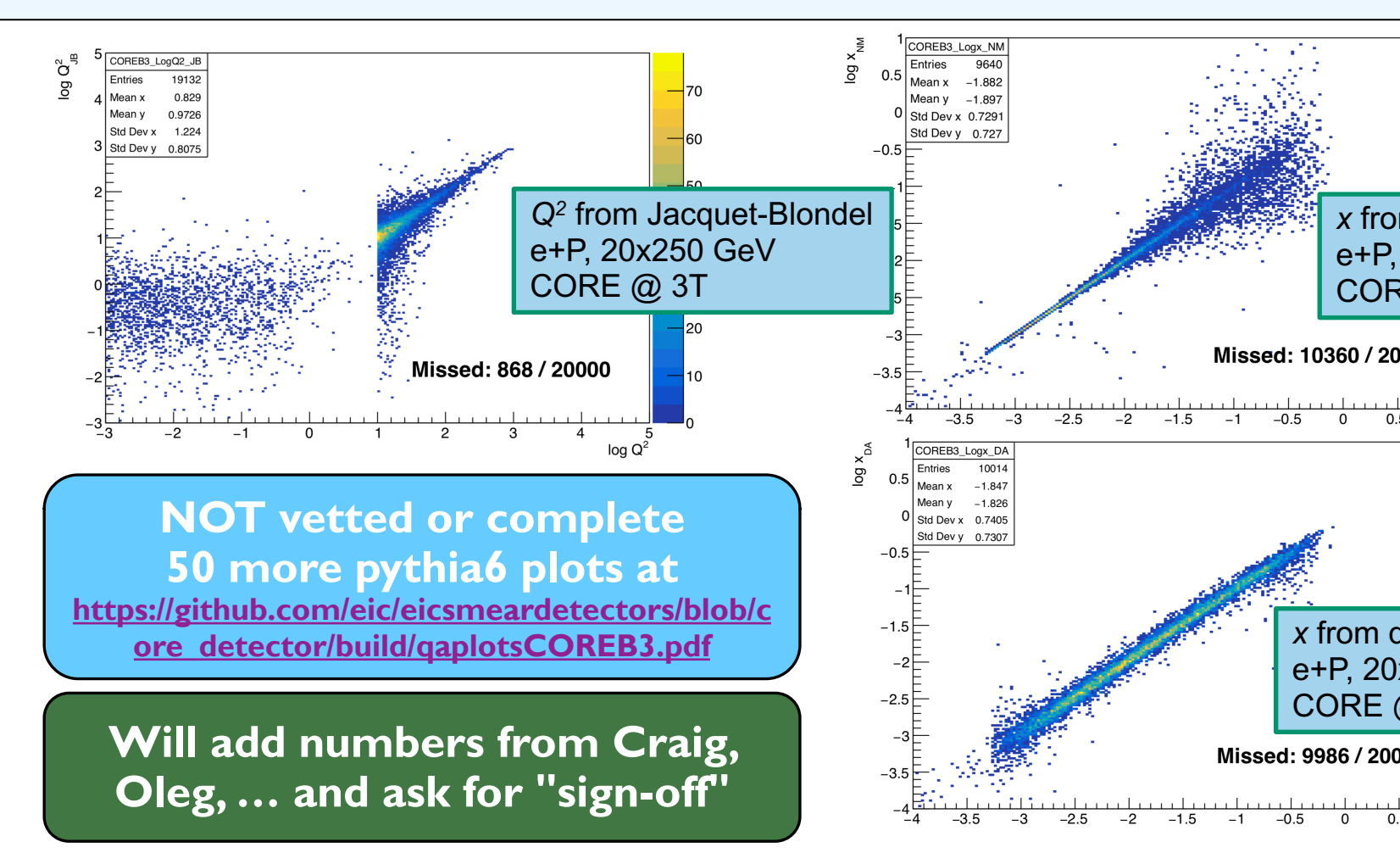

### Limitations

No concept of geometry, no B-Field

- no physically overlapping unrelated neutral and charged depositions
- Devices can and do have internal geometry though
- No high-level analysis tools
- Fit into existing analysis chain
- Some logic exists for best kinematics calculation but (currently) no weighted mean for example
- But can DELPHES handle crossing angles etc.?

Vertex smearing untested

No decays, material budget, …

No efficiency  $\rightarrow$  can be added

Min. E and p are supported but only at truth level

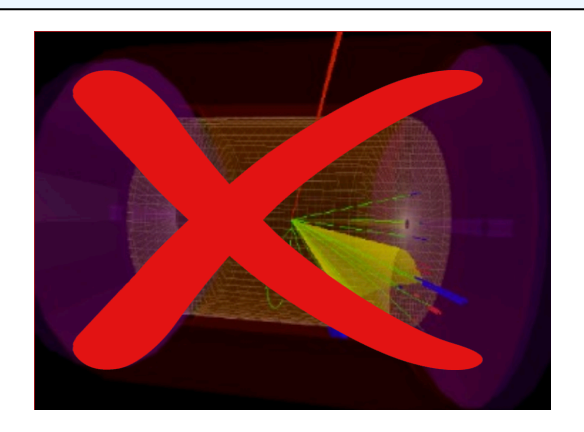

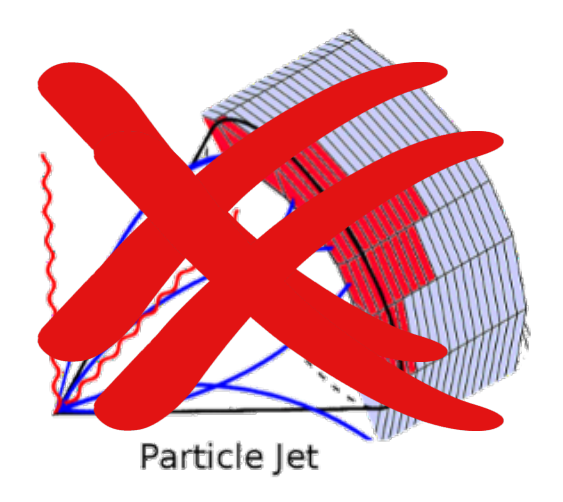

# In the Works

NumSigmaPid class, based on https://gitlab.com/preghenella

- Not suited (yet) for individual particles
- Not fully uniform
- Need some more agreementon interaction withmomentum smearing

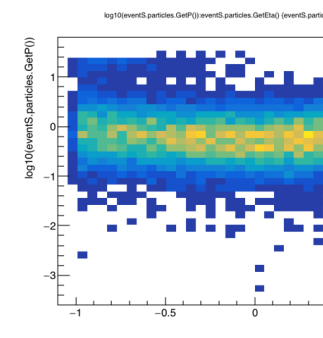

Angular smearing in calorimeters

- Code exists for barrel and endcap, for any level of projectivi
- Needs sign-off / vetting by experts

# Summary

- **eic-smear is fast, light-weight, extensible**
- No dependencies beyond ROOT
- First stage unifies a host of EIC-relevant MC output
- Meant to be part of a tool chain (and already is part of many, l fun4all, EicRoot, ESCalate)
- Cannot replace a full simulation - but gives a good estimate of detector effects on observables of the time it takes to generate PYTHIA6.
- For interested parties: eic-smear and fun4all in ECCE this Frid https://indico.bnl.gov/event/11112/

### BACKUP

# How to obtain

Necessary for installation:

- c++ and fortran compilers
- cmake  $3.1+$
- ROOT (6 is preferred)

Good to have:

• HepMC3, zlib

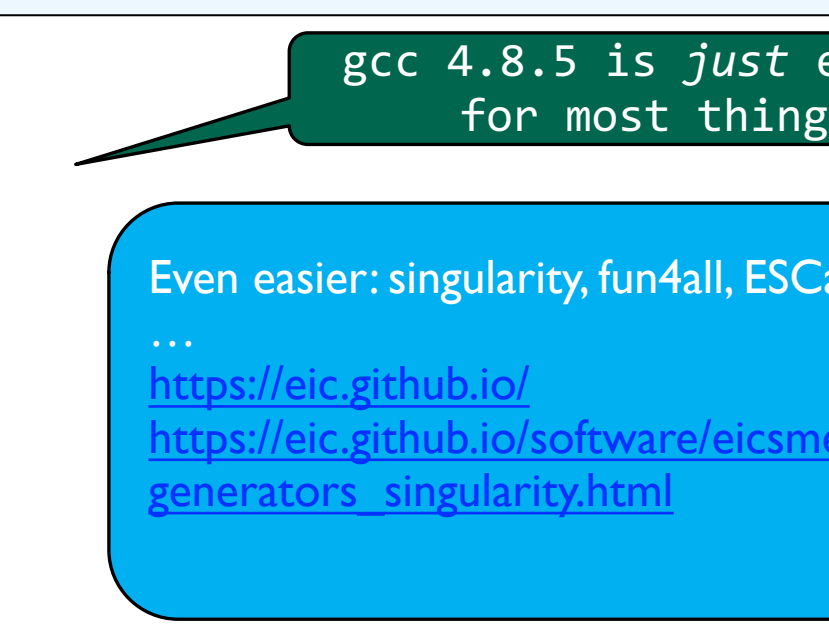

https://eic.github.io/software/eicsmear.html

Generators may need LHAPDF, CERNLIB, potentially FLUKA

# Changing or adding to the scripts

- Install your own version, instructions at **eicsmeardetectors**
- copy or modify add to eicsmeardetectors.hh
	- optional: BuildByName.cxx and cint/LinkDef.h
- make again!

Important: Add the path which contains your libeicsmeardetectors front of LD\_LIBRARY\_PATH (or DYLD\_LIBRARY\_PATH on a Mac

```
bash $ export LD_LIBRARY_PATH=my/path:$LD_LIBRARY_PATH
macbash $ export DYLD_LIBRARY_PATH=my/path:$DYLD_LIBRARY_PAT
tcsh $ setenv LD_LIBRARY_PATH my/path:$LD_LIBRARY_PATH
```
• eic-smear will show that you're doing it right

```
$ eic-smear
/Users/kkauder/software/lib/libeicsmear.dylib
/Users/kkauder/eicdev/eicsmeardetectors/build/libeicsmeardetectors
```
## [Resources](https://eic.github.io/doxygen/db/dfc/namespaceerhic.html)

- All hosted at github.com/eic (and https://gitlab.com/eic/mo
- Use issue tracker for bugs & requests!
- Slack channel: eicug.slack.com/#software-support
- Mailing list: eicug-software@eicug.org, eic-bnl-soft-l@lists.bnl
- Contact: kkauder@bnl.gov
- Online users' guide: https://eic.github.io/software/eicsmear
- Class documentation: https://eic.github.io/doxygen/ https://eic.github.io/doxygen/d9/dd8/namespaceSmear.ht https://eic.github.io/doxygen/db/dfc/namespaceerhic.htm

### Work Flow

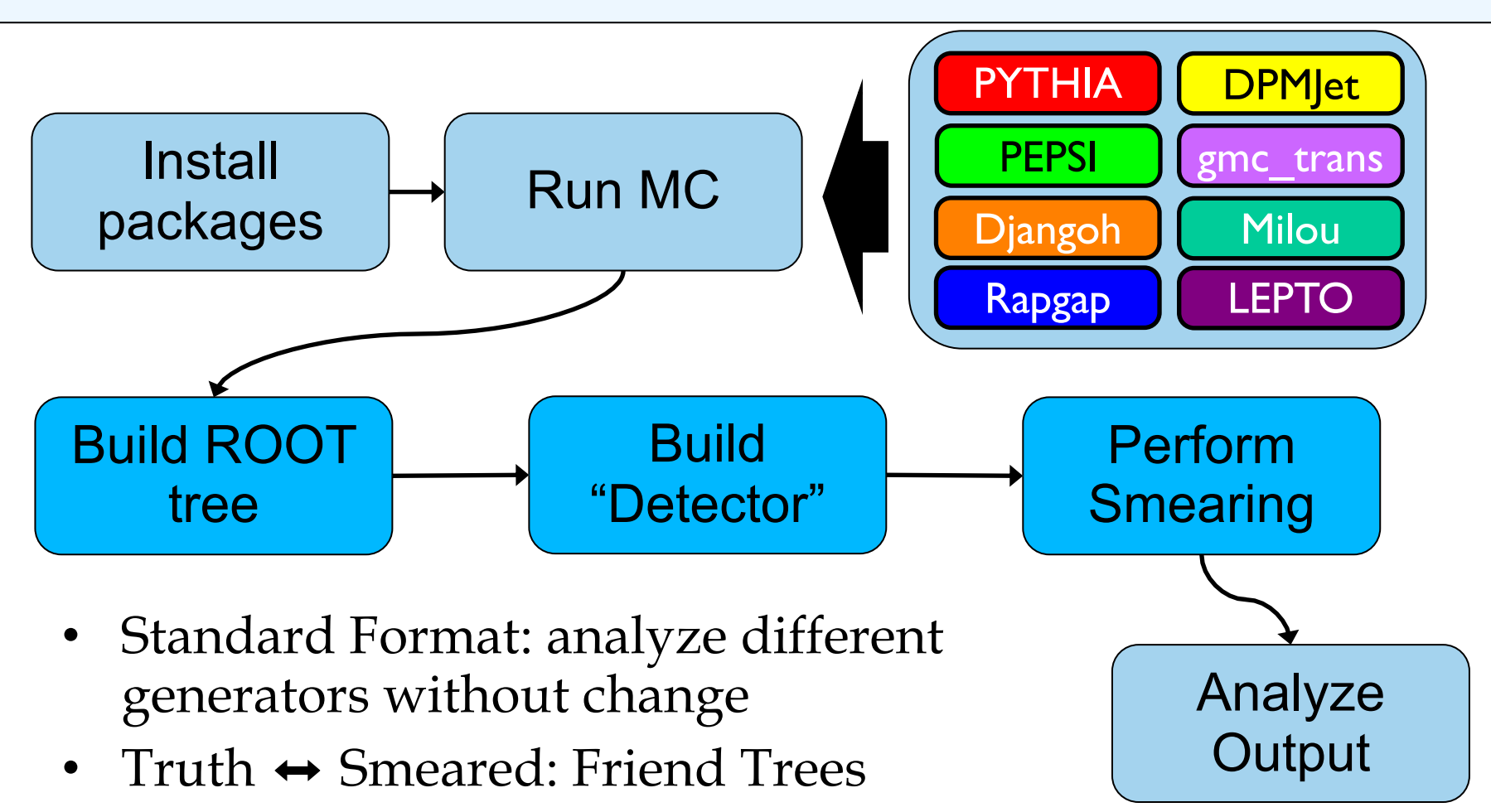

# 6. Far forward support

- In **SmearMatrixDetector\_0\_1\_FF.cxx**, added (rough) parameterization acceptance from https://wiki.bnl.gov/eicug/index.php/Yellow\_Report\_Detector\_Forw
- Alex is better suited to speak to the consistency checks  $\mathfrak{S}$ , but we can ru now and look together at the output particles.GetEta() {particles.IsESmeared() II particles.I

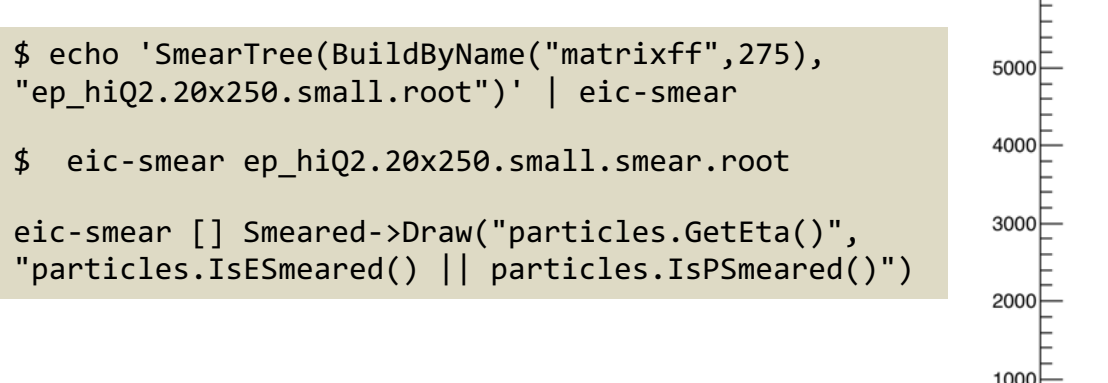

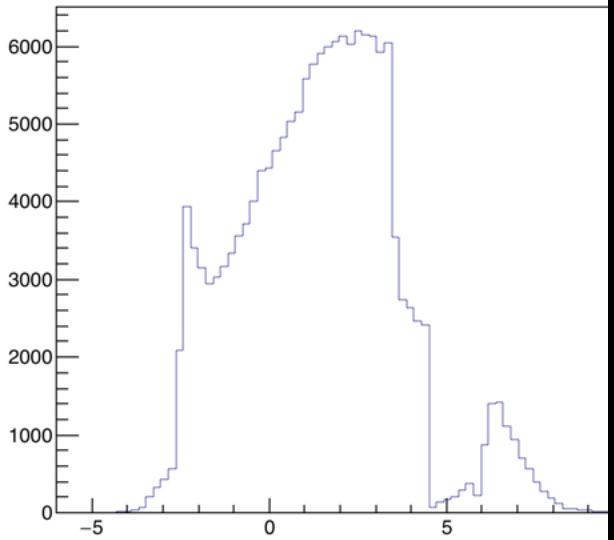